# **Data Analytics**

# **with Spark**

**Peter Vanroose**

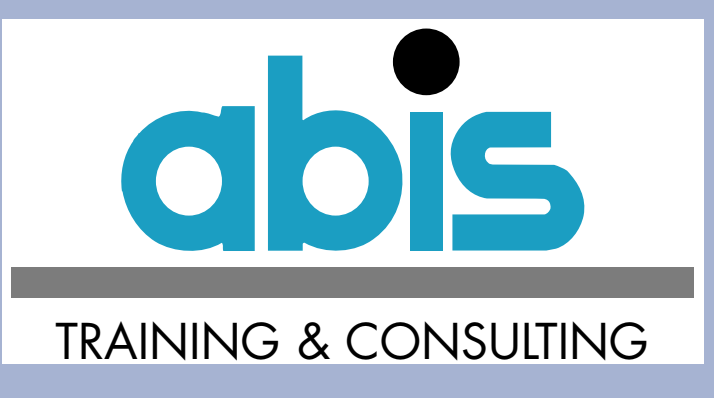

**GSE NL Nat.Conf.16 November 2017Almere - Van Der Valk"Digital Transformation"**

# **Data Analytics with Spark**

# **Outline :**

- **• Data analytics - history**
- **• Spark and its predecessors**
- **• Spark and Scala some examples**
- **• Spark libraries: SQL, streaming, MLlib, GraphX**

### **Data analytics** $\mathbf S$  , we have the contract of the contract of the contract of the contract of the contract of the contract of the contract of the contract of the contract of the contract of the contract of the contract of the contract

# **Wikipedia:**

- **process of inspecting, cleansing, transforming, modeling data;=> discover info, suggest conclusions, support decision-making**
- **- Related terms: business intelligence (BI); data mining; statistics**

# **Business Intelligence (BI):**

**- relies heavily on aggregation; focus on business information**

# **Data mining:**

**- modeling & knowledge discovery for predictive purposes**

**Statistical data analysis:**

- **descriptive statistics: visualisation (scatter plot, histogram, ...)**
- **exploratory data analysis (EDA): discover "features" in data**
- **confirmatory data analysis (CDA): confirm/falsify hypotheses**
- **predictive analytics: build statistical models => classificatione.g. linear regression; text analytics**

### **Spark Analytics**

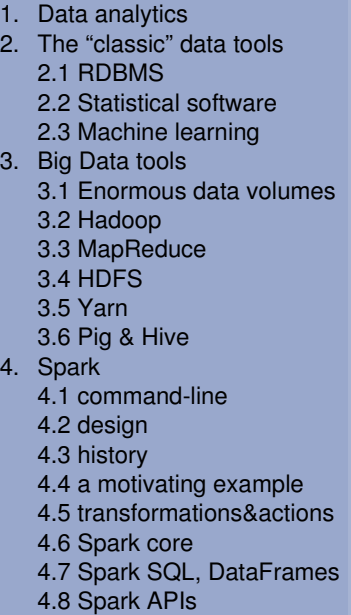

Operational<br>Environmen Data Information Processing Collection Analysis and<br>Exploitation Production

4.9 Spark Streaming

4.10 MLlib4.11 GraphX

### **RDBMS (e.g. Db2)2.1**

- **• On-Line Analytical Processing (OLAP)**
	- **- aggregation (SUM, COUNT, AVG) + grouping sets**
- **• can easily answer BI questions, like:**
	- **turnover, revenue => overview per year, month, region, product**
	- **TOP-10 analysis (10 best customers, 10 most promising new mar kets, 10 least profitable products, ...)**
		- **=> requires "total sorting" (= n log n) + showing just first partcould use pre-sorted data (indexes) => not always possible !**
- **• typical setup: data warehouses**
	- **make data available to BI tools (ETL)**
	- **heavy pre-sorting & pre-summarizing**
	- **dimensional modeling (several granularities)**

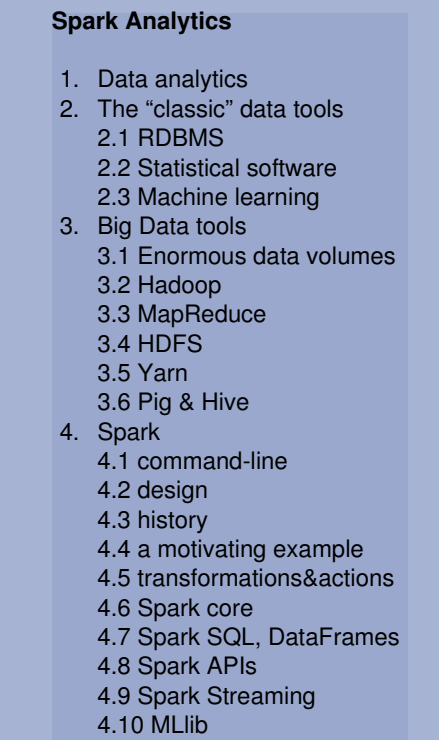

4.11 GraphX

**Data & data analytics - the "classic" tools (2)**

### **Statistical software (e.g. SPSS, R)2.2**

- **• graphical possibilities (better than Excel)**
	- **scatter plot (correlation), heat map, ...**
	- **histogram (frequency distrib.), bar chart (ranking), pie chart, ...**
	- **time series (line chart)**
	- **geographic, geospatial**
- **• statistical functionality**
	- **hypothesis testing (e.g. t-test); confidence intervals**
	- **normality tests**
	- **modeling (linear regression, correlation); with reliability**
	- **clustering; pattern recognition; (un)supervised learning**
	- **trend analysis**
	- **support for taking business policy decisions**
		- **=> answer questions like "what if price increased"**
- **•Machine Learning = new term for old functionality ...**

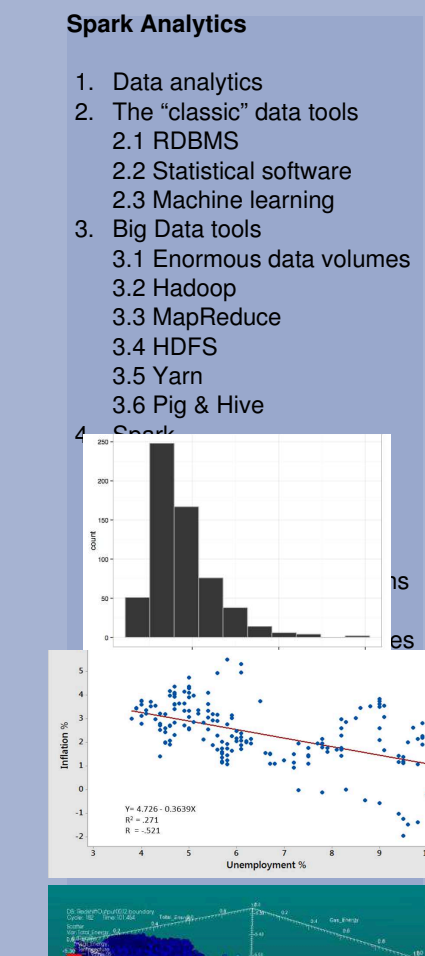

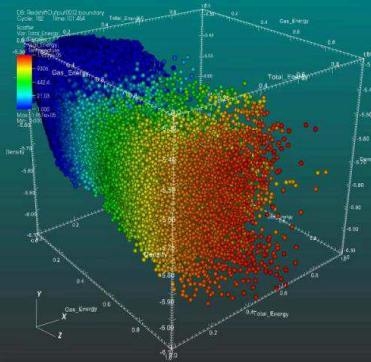

# **Data & data analytics - the "classic" tools (3)**

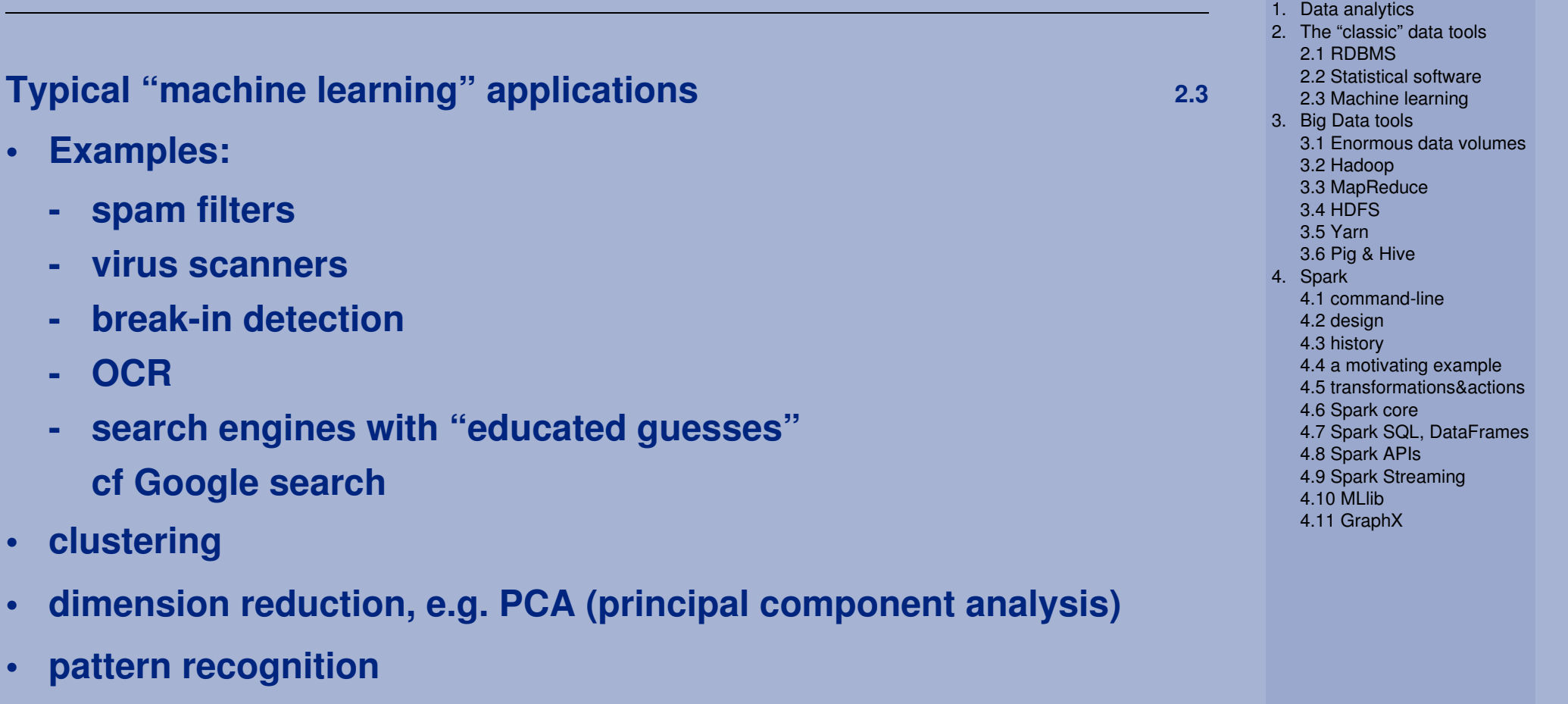

- trained from labeled "training" data ("golden" data)·
- ·originated from computer vision
- **classification, e.g. decision trees•**

### **Data & data analytics - the "Big Data" tools<sup>3</sup>**

### **Enormous amounts of data3.1**

- **• the 3 Vs => need for a new framework?**
	- **- volume (TB / PB / ZB / YB)**
	- **velocity (real-time analysis)**
	- **- variety (unstructured & semi-structured data)**
- **• "Big Data" => Hadoop**
	- **- assumes a cluster of commodity hardware (sharding scale out)**
	- **- fail-safe because of redundance**
- **• but ... less data consistency guarantees**
	- **because of the CAP theorem (Brewer, 2000)**can only have 2 out of 3: **c**onsistency, **a**vailablility, **p**artitioned
	- **- BASE instead of ACID**
- **• Hadoop's analytical frame work: MapReduce**

**=> "access path" responsibility : the programmer**

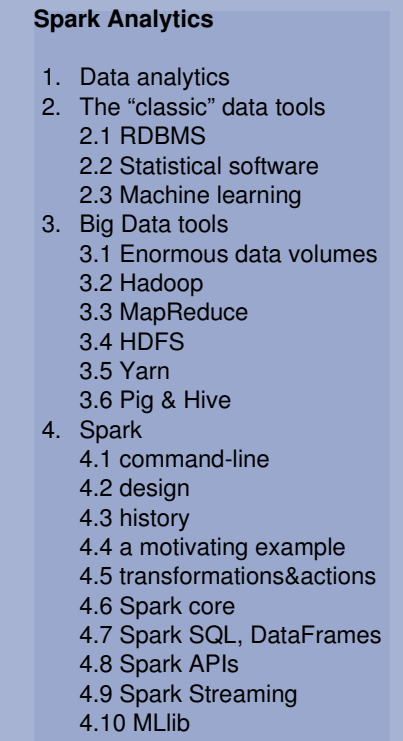

# **Hadoop**

- **• Apache project (http://hadoop.apache.org/)**
- **• implemented in Java => runs in JVM**
- **• "Function to Data":**
	- **partitioned data resides on different cluster nodes**
	- **parallelized algorithm runs on all data nodes (=processing nodes)**
	- **data flow is important!**
		- **\* minimize data flow between nodes**
		- **\* optimize data flow between consecutive steps of algorithm**
		- **=> Directed Acyclic Graph (DAG) between MapReduce steps**
		- **=> "clever" combination of different Map & Reduce steps for optimal performance**

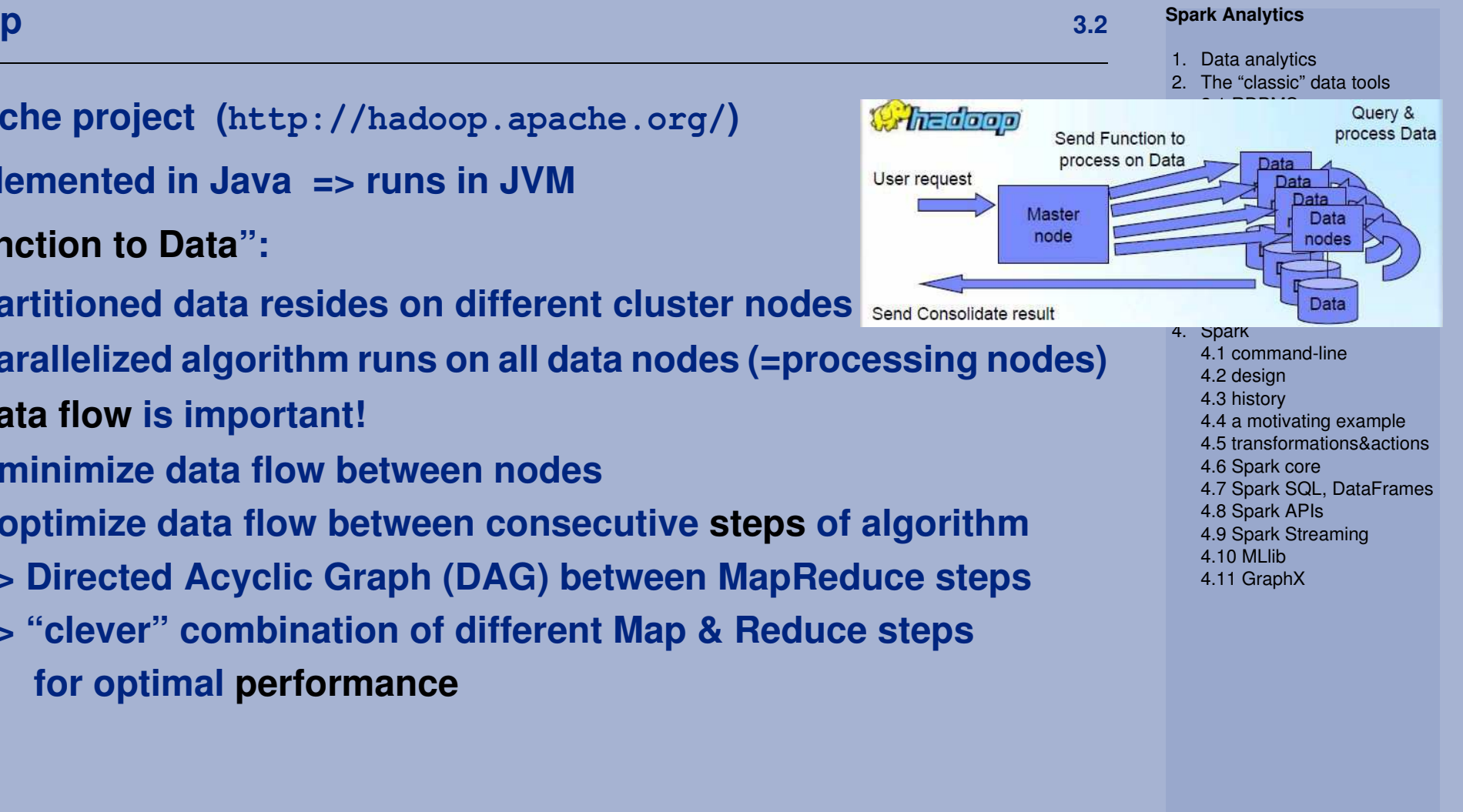

# **Hadoop: MapReduce**

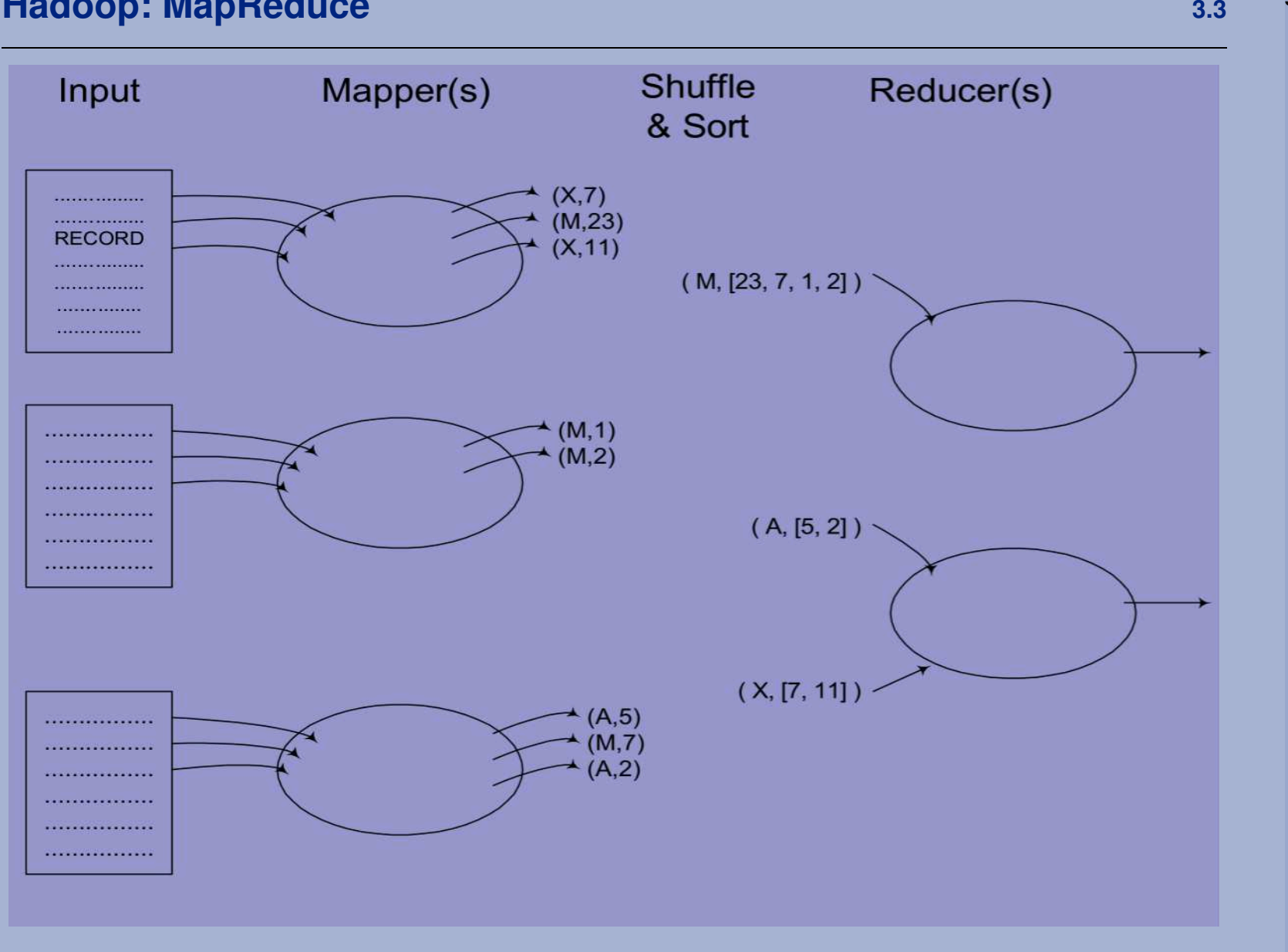

### **Spark Analytics**

1. Data analytics 2. The "classic" data tools2.1 RDBMS 2.2 Statistical software 2.3 Machine learning3. Big Data tools 3.1 Enormous data volumes3.2 Hadoop 3.3 MapReduce3.4 HDFS 3.5 Yarn 3.6 Pig & Hive4. Spark 4.1 command-line4.2 design 4.3 history 4.4 a motivating example 4.5 transformations&actions4.6 Spark core 4.7 Spark SQL, DataFrames4.8 Spark APIs 4.9 Spark Streaming4.10 MLlib4.11 GraphX

**• Hadoop Distributed File System**

**Hadoop: HDFS & Yarn**

- **• storage abstraction layer**
	- **single HDFS "file" is actually a set of fragments / partitions**

**3.4**

- **residing on different cluster nodes**
- **with duplicates (replication factor; default: 3)**
- **• end user sees a "normal" hierarchical file systemhdfs:/user/peter/myfile.txt**
	- **command-line interface (Linux style) & API**
		- ·put & get files between client & cluster
		- ·move/rename, remove, append to
		- ·head & tail
		- ·no update !

# **Yarn**

**HDFS**

**3.5**

**• Yet Another Resource Negotiator => job scheduler for MR steps**

### **Spark Analytics**

1. Data analytics

3. Big Data tools

3.2 Hadoop 3.3 MapReduce3.4 HDFS 3.5 Yarn3.6 Pig & Hive

 4.1 command-line4.2 design4.3 history

4.6 Spark core

4.8 Spark APIs4.9 Spark Streaming

4.10 MLlib4.11 GraphX

 4.4 a motivating example4.5 transformations&actions

4.7 Spark SQL, DataFrames

4. Spark

 2. The "classic" data tools2.1 RDBMS

> 2.2 Statistical software2.3 Machine learning

3.1 Enormous data volumes

### **Hadoop: Pig and Hive3.6 3.6 3.6 3.6 3.6 3.6 3.6 3.6 3.6 3.6 3.6 3.6 3.6 3.6**

- **• Pig (an Apache project - http://pig.apache.org/)**
	- **- High-level language interface, compiles into Hadoop MapReduce**
	- **- Easily readable formulation for standard design patterns**
	- **- Data is represented as "objects", "variables"**
	- **- Example:**

**logs = LOAD 'mytext.txt' USING PigStorage(' '); /\* space-delimited input \*/data = FOREACH logs GENERATE \$0 AS ip, \$6 AS webpage; /\* fields 0 and 6 \*/valid = FILTER data BY ip MATCHES '^10(\\.\\d+){3}\$'; /\* a valid IP address \*/STORE valid INTO 'weblog.out';**

- **• Hive (an Apache project - http://hive.apache.org/)**
	- **- SQL-like interface**
	- **like Pig, translates "standard" questions into optimal MapReduce implementation**
	- **- Example:**

**CREATE TABLE** *weblog* **(***ip* **STRING, ...,** *webpage* **STRING) ROW FORMAT DELIMITED FIELDS TERMINATED BY ' ' ;**

**SELECT** *webpage***,COUNT(\*) FROM** *weblog* **WHERE ip LIKE '10.%' GROUP BY** *webpage***;**

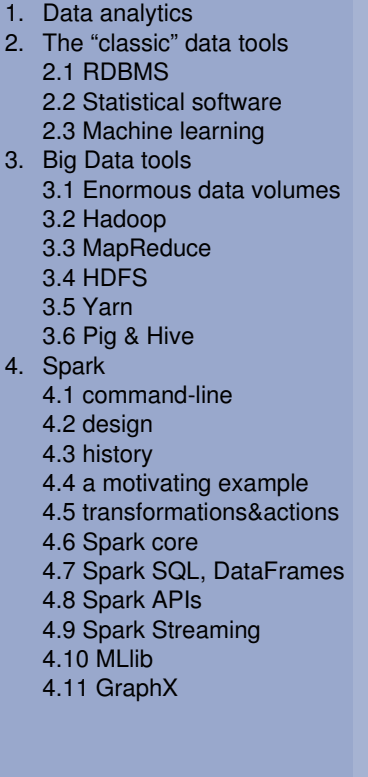

### **SparkK** and the contract of the contract of the contract of the contract of the contract of the contract of the contract of the contract of the contract of the contract of the contract of the contract of the contract of the co

- **• has learned from Big Data history (esp. Hadoop, Hive) & from R, Python, Jupyter Notebook, Zeppelin, Mahout, Storm, Avro, ...**
- **• tries to combine the best elements of all its predecessors**
- **• top-down approach instead of bottom-up:**
	- **good, simple user interface, prevent making "stupid mistakes":**
		- ·**fast prototyping**: command interface (interactively)
		- provide for same programming language for the final algorithm (e.g. to run multiple times, or in a continuous setup)·
		- provide for a data flow pipeline via **immutable** objects & their methods ==> functional programming·
	- **provides for simple integration with existing frameworks:**
		- ·data sources & sinks: HDFS, local filesystem, URLs, data streams
		- ·Hadoop framework (which runs on Java and hence on JVM)
		- ·Yarn or similar resource negotiator / workload balancer
		- Simple RDBMS interface; connections to Cassandra, MongoDB, ... ·
- **• better than its predecessors:** e.g. **in-memory** where possible

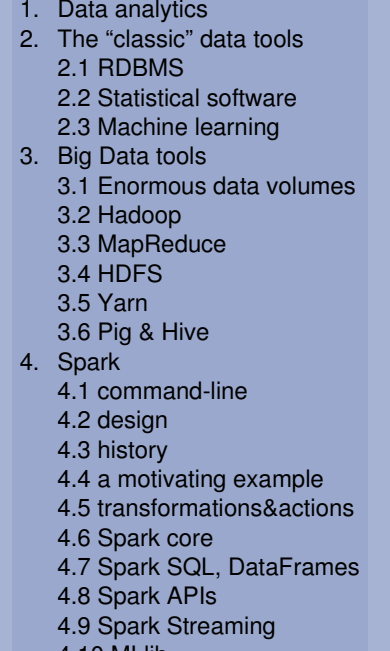

### **Spark<sup>4</sup>**

- **• Spark from scratch:**
	- **no need for a cluster**
		- ·develop & test on stand-alone system (local or cloud)
		- your Spark prototype programs will easily deploy on cluster·
	- **download & install software on a Linux system**
		- or download a preconfigured virtual image (VMware / VirtualBox)·e.g. CDH from https://www.cloudera.com/downloads/
			- or HDP from https://hortonworks.com/downloads/
	- **a typical Spark installation also contains**
		- Hadoop (with HDFS, MapReduce, Yarn) or Mesos·
		- ·Java 8 compiler (JDK 1.8)
		- ·Scala compiler
- **• preconfigured cloud solutions available**
	- **- AWS (Amazon Web Services) EMR (Elastic MapReduce), EC2**
	- **- Google Cloud Platform(https://cloud.google.com/hadoop/)**
	- **IBM Cloud: https://www.ibm.com/cloud/spark (Watson, BigInsights)**

- 1. Data analytics
- 2. The "classic" data tools
- 2.1 RDBMS
- 2.2 Statistical software
- 2.3 Machine learning
- 3. Big Data tools
- 3.1 Enormous data volumes
- 3.2 Hadoop
- 3.3 MapReduce3.4 HDFS
- 3.5 Yarn
- 3.6 Pig & Hive
- 4. Spark
	- 4.1 command-line
	- 4.2 design
	- 4.3 history
	- 4.4 a motivating example
	- 4.5 transformations&actions4.6 Spark core
	- 4.7 Spark SQL, DataFrames
	- 4.8 Spark APIs
	- 4.9 Spark Streaming
	- 4.10 MLlib
	- 4.11 GraphX

### **Spark - command-line interface4.1 4.1 4.1 4.1 4.1 4.1 4.1 4.1 4.1 4.1 4.1 4.1**

**[Linux]\$ spark-shell Setting default log level to "WARN". To adjust logging level use sc.setLogLevel(newLevel).Welcome to**

 **\_\_\_\_ \_\_ / \_\_/\_\_ \_\_\_ \_\_\_\_\_/ /\_\_ \_\ \/ \_ \/ \_ `/ \_\_/ '\_/ /\_\_\_/ .\_\_/\\_,\_/\_/ /\_/\\_\ version 1.6.0 /\_/**

```
Using Scala version 2.10.5 (Java HotSpot(TM) 64-Bit Server VM, Java 1.7.0_67)Type in expressions to have them evaluated.Type :help for more information.
Spark context available as sc (master = local[*], app id = local-1510673299900).SQL context available as sqlContext.
```
**scala>**

- **• 1st principal interface is interactive command-line: Spark shell**
- **• shell syntax: uses Scala**
	- **- a (new) functional programming language**
	- **- Spark is itself largely implemented in Scala**
	- **- Scala** *can* **run on JVM (hence bytecode compatible with Java)**
- **• similar interface provided for Python, R (, Java)**

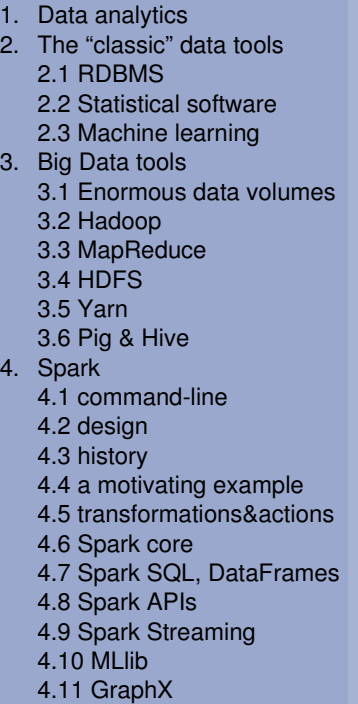

# **Spark - design**

- **• A unified computing engine + set of libraries (& APIs)**
- **• For parallel data processing on a cluster**
- **• Hides the "ugly details" of MapReduce**
	- **user steps in at a level similar to Pig or Hive**
	- **- Spark translates your data flow processing requeststo distributed algorithms(not necessarily MapReduce)**
- **• Spark "core" provides**
	- **limited set of "transformations" & "actions" (see further)**
	- **on distributed data objects (so-called RDDs)**
- **• RDD: Resilient Distributed Dataset: a data abstraction**
	- **similar to an RDBMS table, an R data frame, or a JSON file**
	- **but distributed (cluster)**
	- **accessible though a "handle": a (Scala) object (= variable)**
	- **lazy evaluation where possible:** program flow = DAG (dependencies)

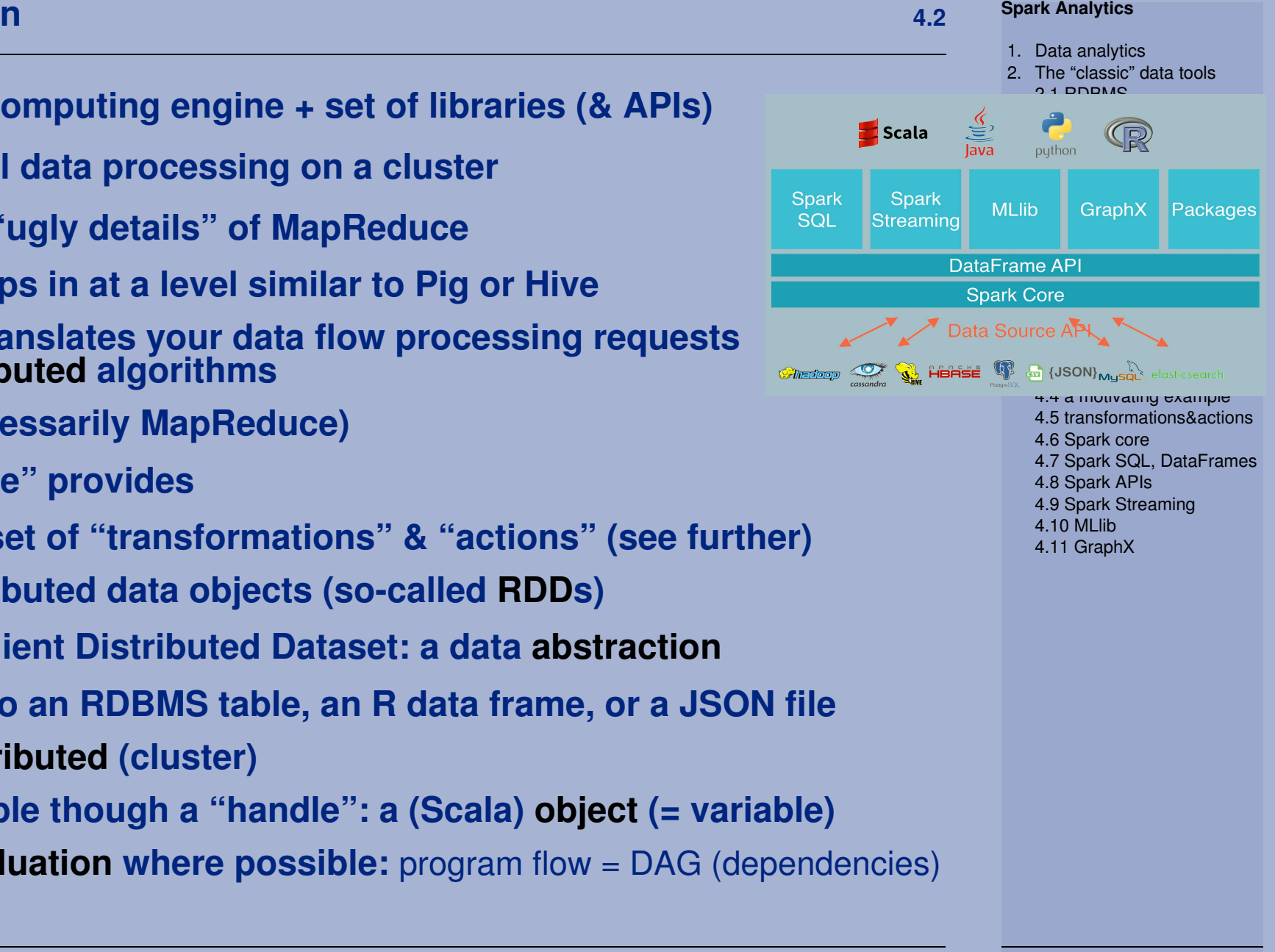

### **Spark - history4.3**

- **• 2009-2012: Berkeley research project (AMPLab)**
- **• 2010: open sourced (BSD license)**
- **• 2013: original authors started Databricks**
- **• 2013: Apache project (Apache license)**
- **• Febr. 2014: top-level Apache project**
- **• > 1000 contributors**
- **• versions:**
	- **May 2014: version 1.0 (Nov. 2016: v. 1.6.3)**
	- **- July 2016: version 2.0 (July 2017: v. 2.2.0)**
- **• Spark Summits:**
	- **- December 2013: San Francisco**
	- **since then: every year; 3-day event;(Europe: October 2016: Brussels; October 2017: Dublin)**
- **•IBM: "strategic product" (partnership Databricks; integr. BlueMix)**

7 ABIS AND A STREET WAS CITED FOR DESCRIPTION OF THE STREET WAS ARRESTED FOR A STREET WAS CITED FOR A STREET W

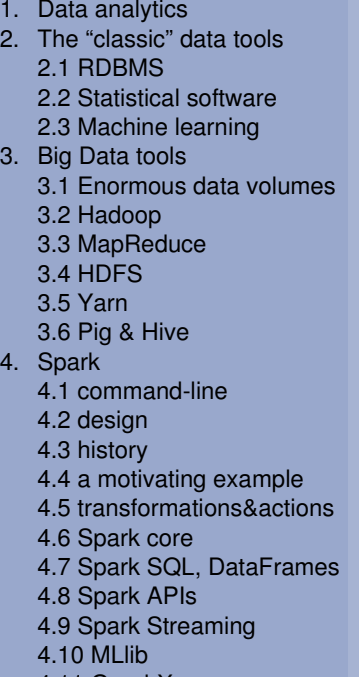

### **A motivating example4.4**

### **Spark Analytics**

1. Data analytics

3. Big Data tools

3.2 Hadoop 3.3 MapReduce3.4 HDFS 3.5 Yarn3.6 Pig & Hive

 4.1 command-line4.2 design4.3 history

4.6 Spark core

4.8 Spark APIs4.9 Spark Streaming

4.10 MLlib4.11 GraphX

 4.4 a motivating example4.5 transformations&actions

4.7 Spark SQL, DataFrames

4. Spark

 2. The "classic" data tools2.1 RDBMS

> 2.2 Statistical software2.3 Machine learning

3.1 Enormous data volumes

**Suppose we have an HDFS file mytext.txt, containing some text.Count the word frequencies in the file, and write the answer to HDFS file count.out :[Linux]\$ wget -O mytext.txt https://nl.lipsum.com/feed/html?amount=150[Linux]\$ hadoop fs -put mytext.txt[Linux]\$ spark-shell** scala> **val textFile = sc.textFile("hdfs:/user/peter/mytext.txt")** textFile: org.apache.spark.rdd.RDD[String] = hdfs:/user/peter/mytext.txt MapPartitionsRDD[1]scala> **val words = textFile.flatMap( line => line.split(" ") )** words: org.apache.spark.rdd.RDD[String] = MapPartitionsRDD[2] scala> **val words\_as\_key\_val = words.map( word => (word, 1) ) // or just: map( (\_, 1) )**words as key val: org.apache.spark.rdd.RDD[(String, Int)] = MapPartitionsRDD[3] scala> **val words\_with\_counts = words\_as\_key\_val.reduceByKey( (v1,v2) => v1 + v2 )**words with count: org.apache.spark.rdd.RDD[(String, Int)] = ShuffledRDD[4] scala> **words\_with\_counts.saveAsTextFile("hdfs:/user/peter/count.out") [Linux]\$ hadoop fs -ls count.out**-rw-r--r-- 1 peter users 0 2017-11-16 15:23 count.out/ SUCCESS -rw-r--r-- 1 peter users 6395 2017-11-16 15:23 count.out/part-00000 -rw-r--r-- 1 peter users 6262 2017-11-16 15:23 count.out/part-00001**[Linux]\$ hadoop fs -cat count.out/\***(interdum,42)(mi.,22) (erat,60) (fames,13) (urna,48) (nunc,,16)<etc...> $[Linux]$ \$ spark-shell **[Linux]\$ spark-shell # do the same, using a single spark (scala) instruction:** scala> **sc.textFile("hdfs:/user/peter/mytext.txt").flatMap(\_.split(" ")).map( (\_, 1) ).** | **reduceByKey(\_ + \_).saveAsTextFile("hdfs:/user/peter/count2")**

S 17

### **Transformations & actions4.5**

- **• Both can be applied on RDDs(or actually: RDDs have "methods" of both types)**
- **• Transformations convert an RDD into a new RDD**
	- **since RDDs are immutable, they never change once created**
	- **the new RDD is not "instantiated":a transformation is just a dependency between two RDDs**
	- **multiple transformations can be applied to one RDD => DAG**
- **Only when action is applied, the full dependency chain is activated•(including all intermediate transformations)**
	- **examples: write to physical data stream; show on screen**
	- **result of action is not an RDD (but local variable)**
- **• On activation:**
	- **transformations can be combined into a single MapReduce step**
	- *notorious example***: sorting followed by top-n filtering**

 3.3 MapReduce3.4 HDFS 3.5 Yarn3.6 Pig & Hive

 4.1 command-line4.2 design4.3 history

4.6 Spark core

4.8 Spark APIs4.9 Spark Streaming

4.10 MLlib4.11 GraphX

 4.4 a motivating example4.5 transformations&actions

4.7 Spark SQL, DataFrames

4. Spark

1. Data analytics

 $\mathbf{c}$ 

### **Spark Analytics**1. Data analytics 2. The "classic" data tools2.1 RDBMS 2.2 Statistical software2.3 Machine learning3. Big Data tools 3.1 Enormous data volumes3.2 Hadoop 3.3 MapReduce3.4 HDFS 3.5 Yarn 3.6 Pig & Hive4. Spark 4.1 command-line4.2 design 4.3 history 4.4 a motivating example 4.5 transformations&actions4.6 Spark core 4.7 Spark SQL, DataFrames4.8 Spark APIs 4.9 Spark Streaming4.10 MLlib 4.11 GraphX**Spark core 4.6 • Provides basic support for RDDs & basic transformations & actions the "Spark context" (sc) is the user "handle" to the cluster- RDD: immutable key-value list; stored on the cluster(on HDFS, or in a NoSQL database, or cached in memory, ...) examples of transformations:***read from file:* **a = sc.textFile("source name or URL")***create from local:* **p = sc.parallelize(Array(2,3,5,7,11))l = sc.range(1,1001)** *shorten (filter) the RDD list, e.g. based on a text search criterion:***b = a.filter( x => x.contains("search-term") )(note the "=>" notation (lambda expression): filter arg is** *function***)***"vertical" transformation***: e.g. split in words, take 5th element, take largest of two, ...:c = b . map( x => x.split(" ") ) // treat rows separately** $d = c$  . map(  $x \implies if (x(0) > x(1)) x(0)$  else  $x(1)$ ) **e = b . flatMap( x => x.split(" ") ) // "flat list"g = e . map(x => (x,1)) . reduceByKey( (v1,v2) => v1+v2 )**

**Spark core (2)**

**- examples of actions:**

```
summaries, like c.count()
```
*"generic" summaries***, like finding row with max 10th field:**

**maxc = c . reduce( (a,b) => if (a(9)>b(9)) a else b )**

*explicitly converting* **RDD to local (non-RDD) variable:**

```
l = c . collect() // full RDD as Array
v = c . first() // first element of that arrayw = c . take(5) // first 5 elementst = c . top(5) // last 5 elements
```
**caching data for faster access, i.e., load in memory on cluster:**

```
cc = c.cache()
```
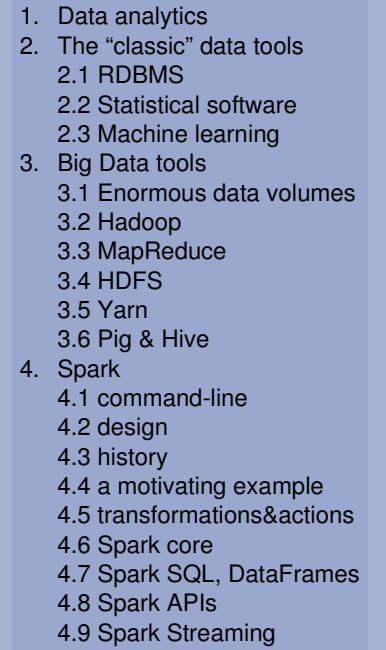

- 4.10 MLlib
- 4.11 GraphX

### Data Analytics with Spark -- GSE NL NatConf 16 nov 20177 ABIS AND A STREET WAS CITED FOR DESCRIPTION OF THE STREET WAS ARRESTED FOR A STREET WAS CITED FOR A STREET W

### **Spark SQL and DataFrames4.7 4.7 4.7 4.7 1.7 1.7 1.7 1.7 1.7 1.7 1.7 1.7 1.7 1.7**

- **• DataFrame:**
	- **name and concept comes from R**
	- **is sort of RDD (distributed data value):-**
		- **\* is like an RDBMS table: with rows & columns**
		- **\* columns have names; default names: \_1, \_2, etc.**
		- **\* in contrast to RDD, storage is columnwise**
	- **RDD can be converted to DataFrame with method toDF()**
	- **more prominent since Spark version 2.x**
- **• Spark SQL**
	- **- add-on library of Spark**
	- **similar to Hive**
	- **manipulates DataFrames using (standard) SQL**
	- **can read in DataFrames from Avro, Parquet, ORC, JSON, JDBC-**
	- **allows to e.g. join tables from different sources**

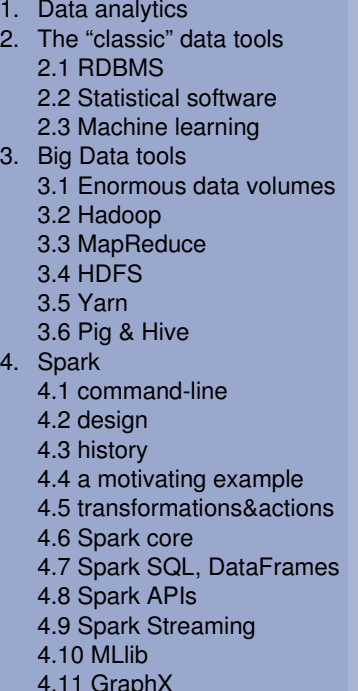

# **Spark SQL and DataFrames (2)**

## **Example:**

## **[Linux]\$ spark-shell**

- scala> **val courses = sc.parallelize(Array(**
- **(1067,"Db2 for z/OS fundamentals",3,475.00),**
	- **( 87,"SQL workshop",2,450.00),**
- **(1686,"Big data in practice using Spark",2,500.00),**
	- **( 25,"SAS programming fundamentals",3,450.00) ) )**

 courses: org.apache.spark.rdd.RDD[(Int,String,Int,Double)] = ParallelCollectionRDD[1]scala> **val coursetable = courses.toDF("cid","ctitle","cdur","cdprice")**

 coursetable: org.apache.spark.sql.DataFrame =[cid:int,ctitle:string,cdur:int,cdprice:double]scala> **coursetable.show()**

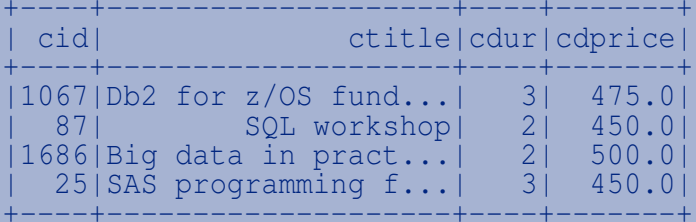

scala> **val cheap = coursetable .where("cdprice < 500") .filter(col("ctitle").like("%Db2%"))**

```
// Only from here on, we start using the Spark SQL library:scala> coursetable.registerTempTable("courses")
scala> val tot = sqlContext.sql("SELECT sum(cdur*cdprice) AS total
 FROM courses WHERE cdprice < 500")tot: org.apache.spark.sql.DataFrame = [total: double]scala> tot.collect()
```
### res2: Array[org.apache.spark.sql.Row] = Array([3675.0])

### Data Analytics with Spark -- GSE NL NatConf 16 nov 2017

### 3.1 Enormous data volumes

- 3.2 Hadoop
- 3.3 MapReduce

3. Big Data tools

3.4 HDFS

**Spark Analytics**

1. Data analytics

 2. The "classic" data tools2.1 RDBMS

2.2 Statistical software

- 3.5 Yarn
- 3.6 Pig & Hive
- 4. Spark
	- 4.1 command-line
	- 4.2 design
	- 4.3 history
	- 4.4 a motivating example
	- 4.5 transformations&actions
	- 4.6 Spark core
	- 4.7 Spark SQL, DataFrames
	- 4.8 Spark APIs
	- 4.9 Spark Streaming
	- 4.10 MLlib
	- 4.11 GraphX

### **Spark Analytics**1. Data analytics 2. The "classic" data tools2.1 RDBMS 2.2 Statistical software2.3 Machine learning3. Big Data tools 3.1 Enormous data volumes3.2 Hadoop 3.3 MapReduce3.4 HDFS 3.5 Yarn 3.6 Pig & Hive4. Spark 4.1 command-line4.2 design 4.3 history 4.4 a motivating example 4.5 transformations&actions4.6 Spark core 4.7 Spark SQL, DataFrames4.8 Spark APIs 4.9 Spark Streaming4.10 MLlib 4.11 GraphX**the Spark APIs 4.8 • Production applications should run in (e.g.) the JVM and access the cluster through e.g. Yarn, Mesos, or stand-alone• Production version (compiled Scala program)should not differ too much from the** *Fast prototyping* **version(created in iteractive spark-shell)• Example: import org.apache.spark.SparkContextimport org.apache.spark.SparkConfobject MyProg { def main(args: Array[String]) { val conf = new SparkConf().setAppName("MyProg").setMaster("local[4]") val context = new SparkContext(conf) val textFile = context.textFile(args(0)) val words = textFile.flatMap( line => line.split(" ") )** $\text{val words\_as\_key\_val} = \text{words}.\text{map}(\text{word} => (\text{word}, 1))$   **val words\_with\_counts = words\_as\_key\_val.reduceByKey( (v1,v2) => v1 + v2 ) words\_with\_counts.saveAsTextFile(args(1)) context.stop() }}# compile the above into a jar file, then:**MyJar.jar **[Linux] spark-submit --class MyProg MyJar.jar hdfs:/user/peter/mytext.txt \ hdfs:/user/peter/count.out**

**Similar programming interfaces exist for:**

- **• Java 8**
	- **program will look very similar to Scala version ...**
	- **running in the JVM is 100% identical to running a Scala program**
- **• Python**
	- **is an interpreted language => no compiling necessary**

```
- interactive or non-interactive Python script: from pyspark import SparkContext, SparkConf
conf = SparkConf().setAppName("MyProg").setMaster("local[4]")sc = SparkContext(conf=conf)
textFile = sc.textFile("hdfs:/user/peter/mytext.txt")<etc...>
```

```
• R
```
 **is an interpreted language => no compiling necessary**

```
 interactive or non-interactive R script:
```

```
# needed only once
install.packages("sparkR", dep=TRUE)

library(sparkR) # optionally "import" itsc <- sparkR.init()
sqlContext <- sparkRSQL.init(sc)<etc...>
```
- 1. Data analytics 2. The "classic" data tools2.1 RDBMS 2.2 Statistical software2.3 Machine learning
- 3. Big Data tools
	- 3.1 Enormous data volumes
	- 3.2 Hadoop
	- 3.3 MapReduce
	- 3.4 HDFS
	- 3.5 Yarn
- 3.6 Pig & Hive
- 4. Spark
	- 4.1 command-line
	- 4.2 design
	- 4.3 history
	- 4.4 a motivating example
	- 4.5 transformations&actions
	- 4.6 Spark core
	- 4.7 Spark SQL, DataFrames
	- 4.8 Spark APIs
	- 4.9 Spark Streaming
	- 4.10 MLlib4.11 GraphX

# **Spark Streaming**

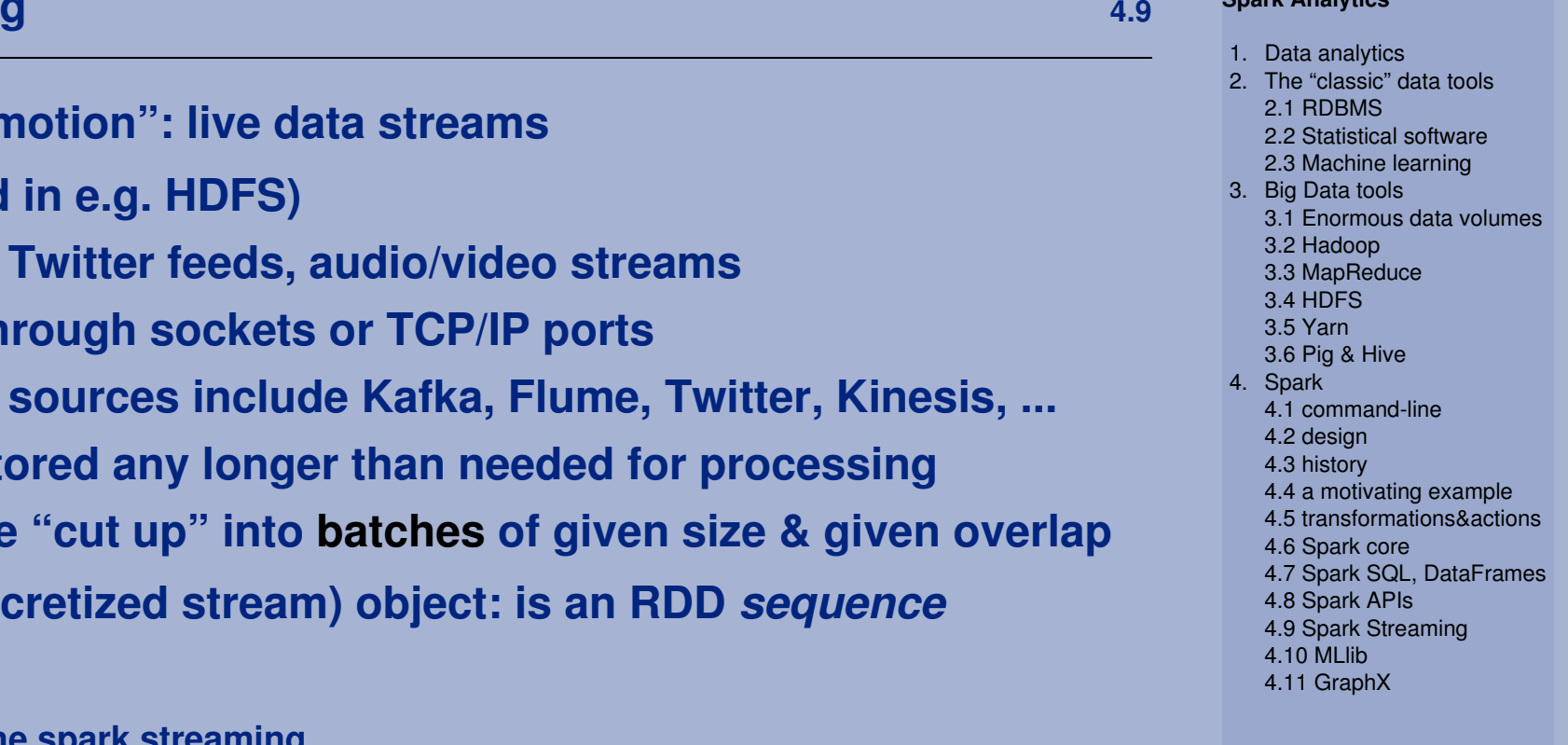

- **• For data "in motion": live data streams(not stored in e.g. HDFS)**
	- **examples: Twitter feeds, audio/video streamstypically through sockets or TCP/IP ports**
	- **supported sources include Kafka, Flume, Twitter, Kine**
	- **data not stored any longer than needed for processing**
	- **data will be "cut up" into batches of given size & given overlap-**
- **•DStream (discretized stream) object: is an RDD** *sequence*
- **• Example:**

```
import org.apache.spark.streaming._
val ssc = new StreamingContext(sc, Seconds(1)) // batch interval: 1 second
val lines = ssc.socketTextStream("localhost", 50000) // port 50000 on localhostval words = lines.flatMap(_.split(" ")) // a DStream objectval words with counts = words.map((, 1)).reduceByKey( + )words_with_counts.print()// the above will run once a second :ssc.start() ; ssc.awaitTermination()
```
### **MLlib4.10**

### **• collection of Machine Learning algorithms:**

- ·basic statistics
- classification & regression (model fitting)·
- ·unsupervised learning
- ·clustering
- pattern mining·
- · and much more!

# **Example:**

**// start from a DataFrame with columns "label" and "features" (required names)val mydata = sqlContext.read.format("libsvm").load("mydata.csv")** res1: org.apache.spark.sql.DataFrame = [label: double, features: vector]**import org.apache.spark.ml.classification.\_ // make LogisticRegression availableval logregr = new LogisticRegression() .***ll* sets param(s) for the algorithm  **setElasticNetParam(0.8)val model = logregr.fit(mydata) // fits the model to the data println(s"Coefficients: \${model.coefficients} Intercept: \${model.intercept}")val predictions = model.transform(someTestData) // apply the model to some data** 1. Data analytics

### 2. The "classic" data tools2.1 RDBMS2.2 Statistical software

- 2.3 Machine learning3. Big Data tools
- 3.1 Enormous data volumes
- 3.2 Hadoop
- 3.3 MapReduce
- 3.4 HDFS
- 3.5 Yarn3.6 Pig & Hive
- 4. Spark
	- 4.1 command-line
	- 4.2 design
	- 4.3 history
	- 4.4 a motivating example
	- 4.5 transformations&actions4.6 Spark core
	- 4.7 Spark SQL, DataFrames
	- 4.8 Spark APIs
	- 4.9 Spark Streaming
	- 4.10 MLlib
	- 4.11 GraphX

### **GraphX4.11**

- **• Spark library; contains functions for processing** *graphs***:**
	- **examples:**
		- ·**web pages** & their hyperlinks (href)
		- ·social graphs
	- **Graph needs 2 RDDs for its representation: Vertices & Edges**
	- **both Vertices & Edges have "attributes" (data type e.g.** *String)***val my\_vertices : RDD[(VertexId, String)] = sc.textFile(...).map(...)val my\_edges: RDD[(VertexId, VertexId, String)] = sc.textFile(...).map(...)val**  $m_y$   $q$ **raph** =  $Graph(m_y$  vertices,  $m_y$  edges) **//** *apply the famous Google PageRank iterative algorithm:***val ranks = my\_graph.pageRank(0.0001).vertices// Join the ranks with the usernames val users = sc.textFile("users.txt").map { line => val fields = line.split(",") ; (fields(0).toLong, fields(1)); }val ranks = users.join(ranks).map { case (id, (name, rank)) => (name, rank); }// Print the resultprintln(ranks.collect().mkString("\n"))**

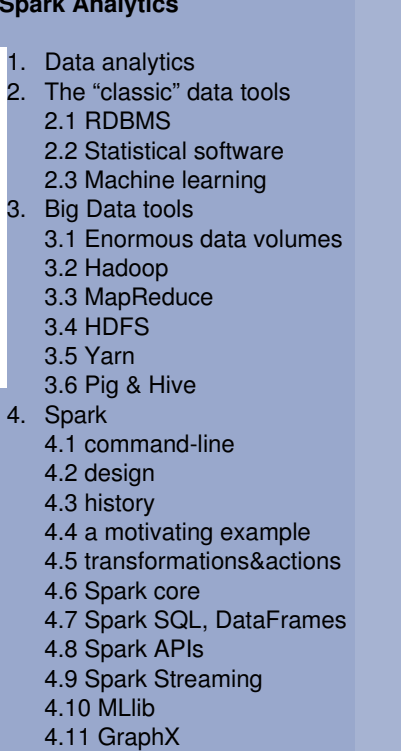

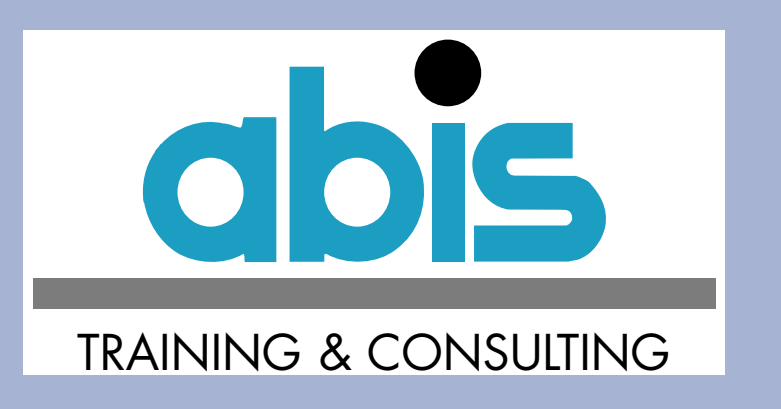

*Thank you!*

**Peter Vanroose**

**ABIS Training & Consulting**

**pvanroose@abis.be**

- 1. Data analytics
- 2. The "classic" data tools2.1 RDBMS
- 
- 2.2 Statistical software
- 2.3 Machine learning3. Big Data tools
	- 3.1 Enormous data volumes
	- 3.2 Hadoop
	- 3.3 MapReduce
	- 3.4 HDFS
	- 3.5 Yarn
	- 3.6 Pig & Hive
- 4. Spark
	- 4.1 command-line
	- 4.2 design
	- 4.3 history
	- 4.4 a motivating example
	- 4.5 transformations&actions
	- 4.6 Spark core
	- 4.7 Spark SQL, DataFrames
	- 4.8 Spark APIs
	- 4.9 Spark Streaming
	- 4.10 MLlib
	- 4.11 GraphX